# **TATACARA PENDAFTARAN**

Tatacara Pendaftaran bagi Certified Security Guard (CSG), Trained Nepal Guard (TNG) & Kursus Lain-lain adalah seperti berikut :

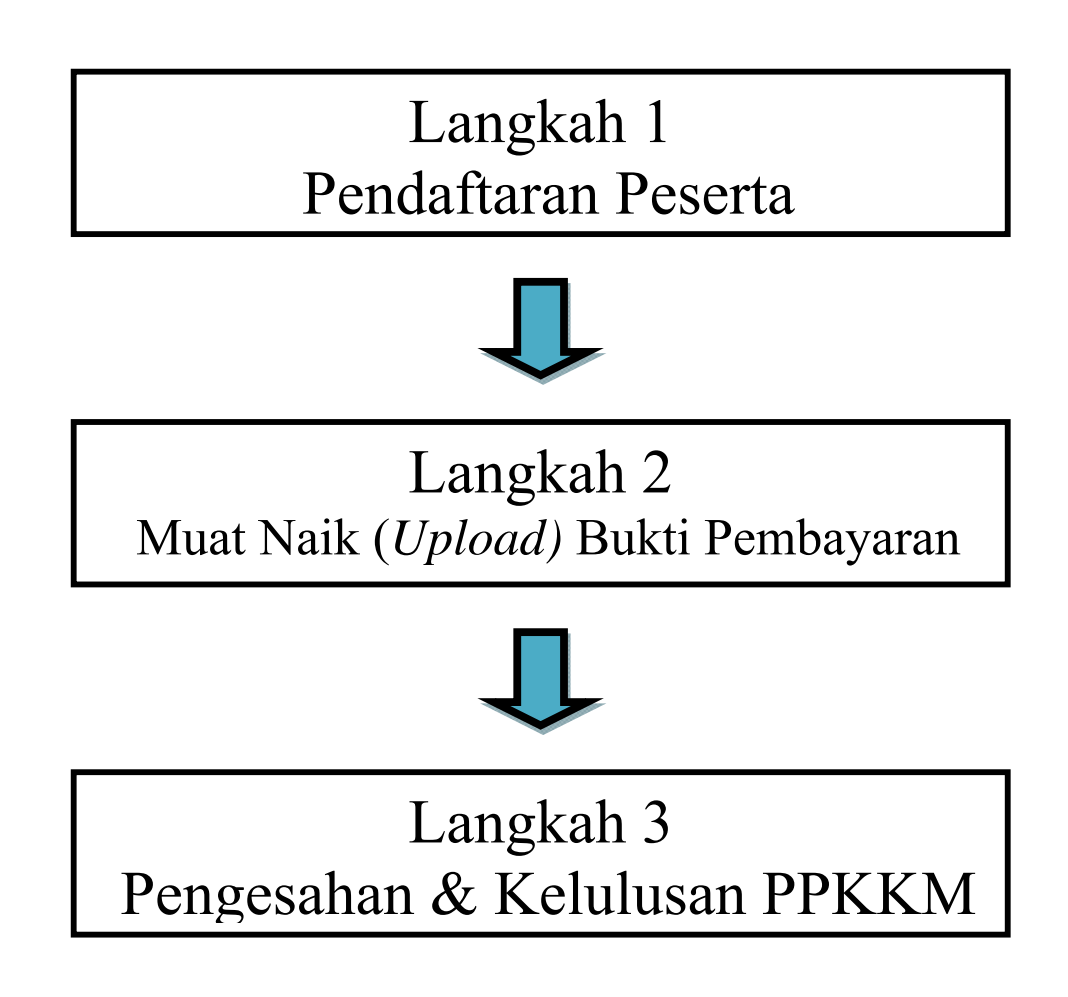

#### **Langkah 1 : Pendaftaran Peserta**

Proses pendaftaran kursus CSG / TNG & Kursus Lain-lain, merangkumi pendaftaran butiran Pusat Latihan, Tarikh Kursus & Maklumat Peribadi Peserta. Disamping itu, dokumen yang berkaitan perlu juga dimuat naik untuk semakan pihak PPKKM.

## 1.1 Klik pada menu Pendaftaran untuk mula mendaftar peserta

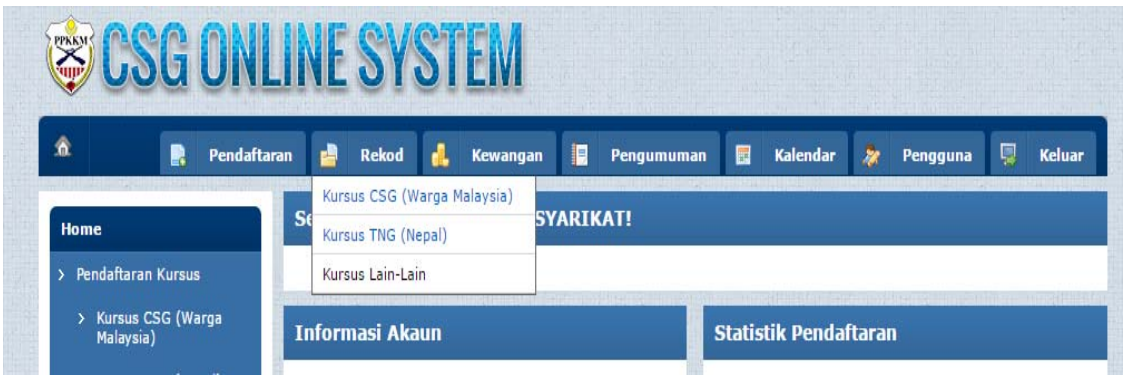

1.2 Sila isi butiran Latihan (Pusat Latihan & Tarikh Latihan) serta butiran peserta dengan lengkap dan tepat. ( *Contoh Borang Pendaftaran Kursus TNG*)

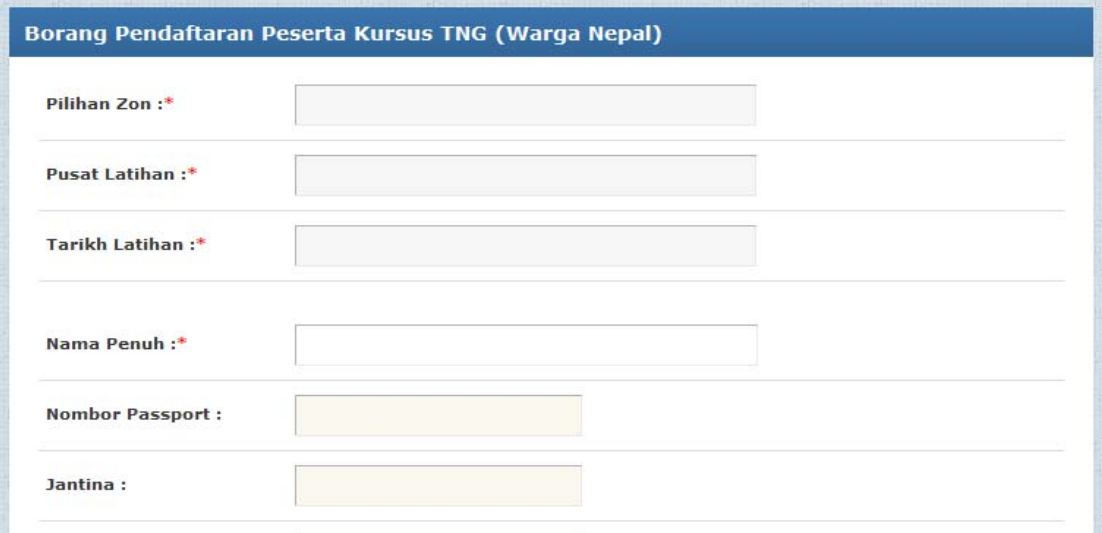

1.3 Sila muat naik dokumen yang berkaitan.

Dokumen Diperlukan Bagi TNG i. PLKS (*Pas Lawatan Kerja Sementara)*  ii. Muka Depan Passport (*yang mengandungi butiran peribadi)*  iii. Laporan Fomema (*laporan kesihatan yang disahkan*)

Dokumen Diperlukan Bagi CSG

- i. Tapisan Keselamatan KDN
- ii. Laporan Kesihatan Terkini

## **Langkah 2 : Muat Naik (Upload) Bukti Pembayaran**

Bukti pembayaran diperlukan untuk pihak PPKKM meluluskan setiap pendaftaran peserta. Setiap pendaftaran akan diberi masa sehingga empat puluh lapan (48) jam hari bekerja untuk pembayaran dilakukan. Setiap pembayaran yang telah dilakukan perlu dimuat naik (*upload)* ke sistem.

2.1 Klik pada menu Makluman Bayaran

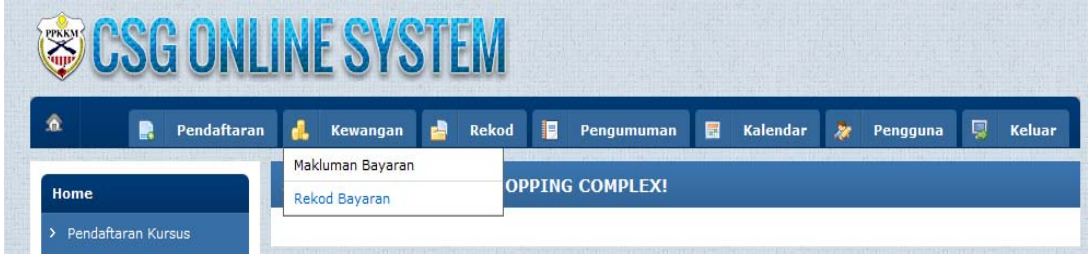

2.2 Pilih Kaedah Pembayaran yang telah dilakukan.

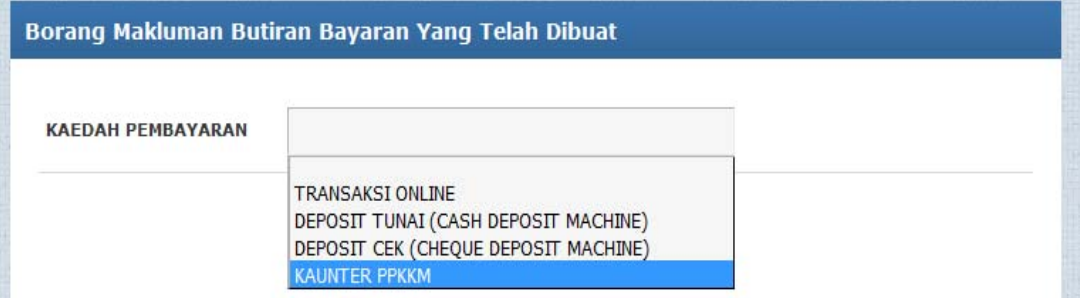

2.3 Isi maklumat pembayaran yang telah dibuat dengan lengkap dan memuat naik (*upload)* bukti pembayaran.

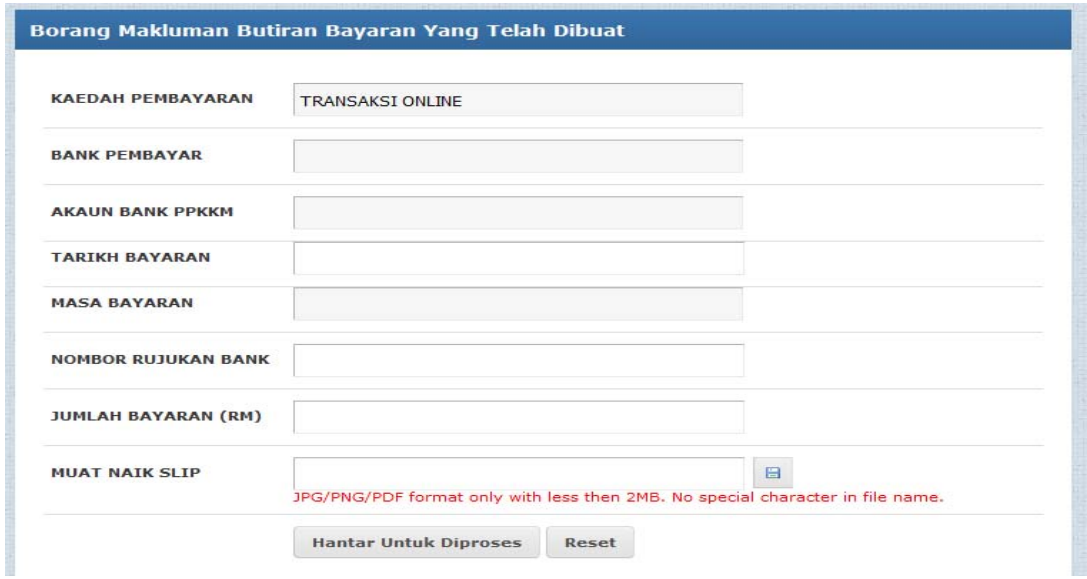

## **Langkah 3 : Pengesahan & Kelulusan PPKKM**

Pihak PPKKM akan terlebih dahulu mengesahkan semua maklumat yang diisi serta dokumen yang dimuat naik sebelum memberi kelulusan. Semua pendaftaran peserta yang telah diberi kelulusan boleh dilihat melalui sistem dan juga akan dimaklumkan kepada pengguna melalui email.